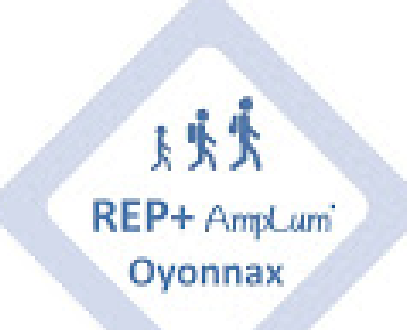

## **Quel outil utiliser pour communiquer avec qui ?**

- Partager - Pour communiquer -

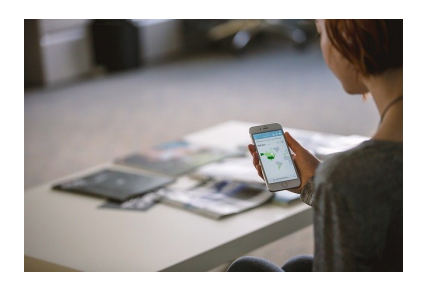

Date de mise en ligne : mercredi 25 mars 2020

**Copyright © REP + d'Oyonnax - Tous droits réservés**

Avec l'école à distance, nous avons besoin de multiplier nos canaux de communication afin de rester en contact avec le maximum de personnes :

## **[bleu marine]-» Communiquer avec les parents[/bleu marine]**

•

•

- Diffuser des informations : ENT / Blog de l'école pour ceux qui en ont
- Mails : Messagerie académique pour envoyer les mails, pensez à l'option CCI qui envoie en copie cachée invisible de façon à ne pas diffuser les adresses mails des parents entre eux.

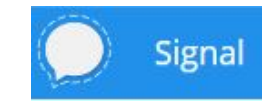

Messagerie instantanée : SIGNAL : une messagerie simple et sécurisée recommandée par la commission européenne. Elle fonctionne sur ordinateur et téléphone et permet de faire des groupes d'échanges avec les parents. A télécharger sur Playstore.

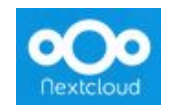

Plateforme d'échange de fichiers : NEXTCLOUD est l'outil académique de dépot de fichiers qui permet de partager des dossiers avec des utilisateurs externes via un lien. C'est l'équivalent de Wetransfert. Il remplace owncloud.

• Classe virtuelle : Elle est possible sur la plateforme du CNED : Ma classe à la maison, le guide est téléchargeable également.

## **[bleu marine]-» Communiquer avec les directeurs et principaux[/bleu marine]**

- Mails et ENT pour le second degré
- Mails et téléphone pour le premier degré

## [bleu marine]-» Communiquer entre collègues[/bleu marine]

- Mails, SMS, messagerie instantanée
- En visio avec "Ma Classe Virtuelle" sur le portail Arena : portail.ac-lyon.fr

Et vous, vous utilisez autre chose ? Dîtes le nous rep.oyonnax chez ac-lyon.fr , nous complèterons l'article !